## **Area**

Le Aree vengono create seguendo questo percorso del menu principale: Controllo accessi Area Lista delle Aree, quindi cliccando su destra della pagina.

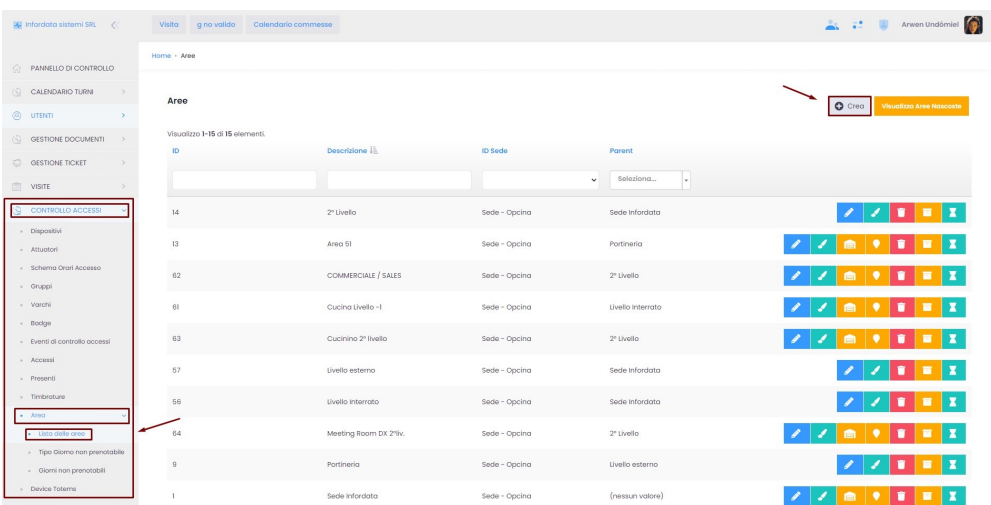

## Si apre quindi la seguente schermata:

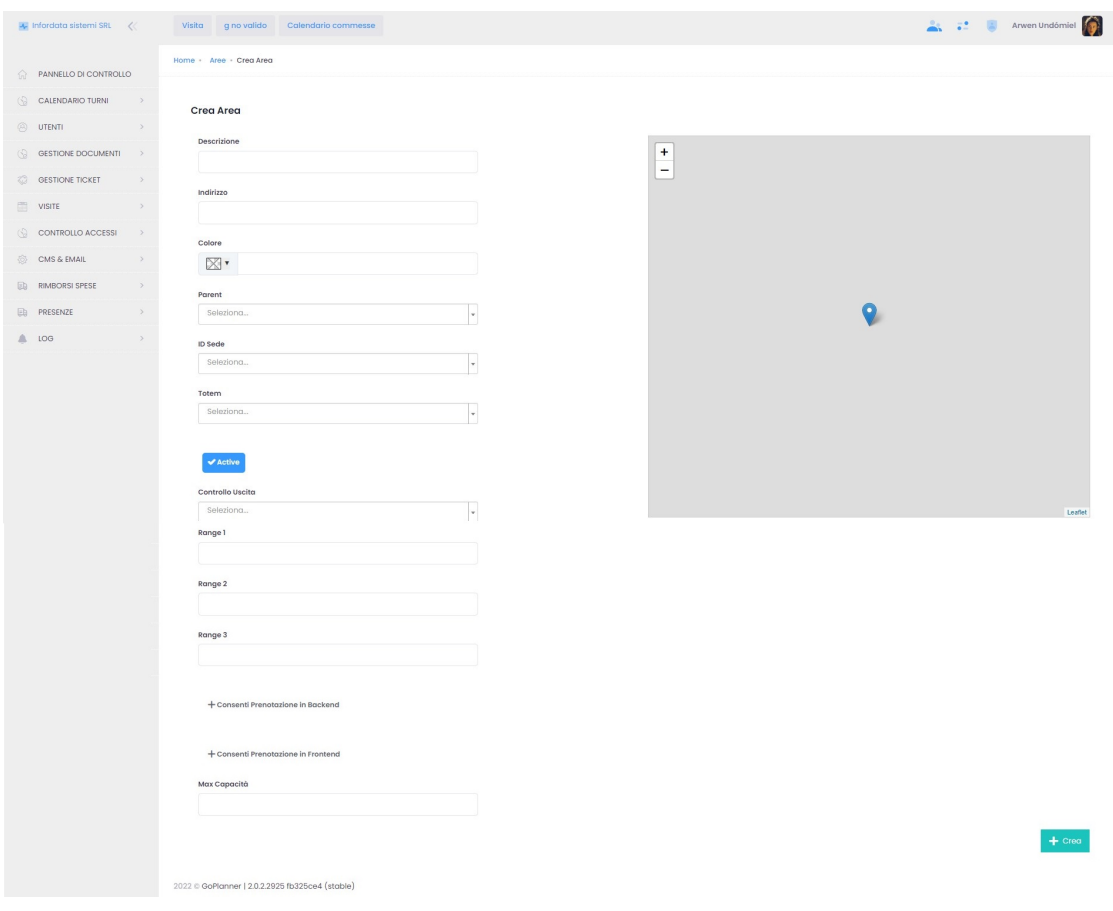

L'unico campo obbligatorio è il seguente

## **Controllo Uscita**

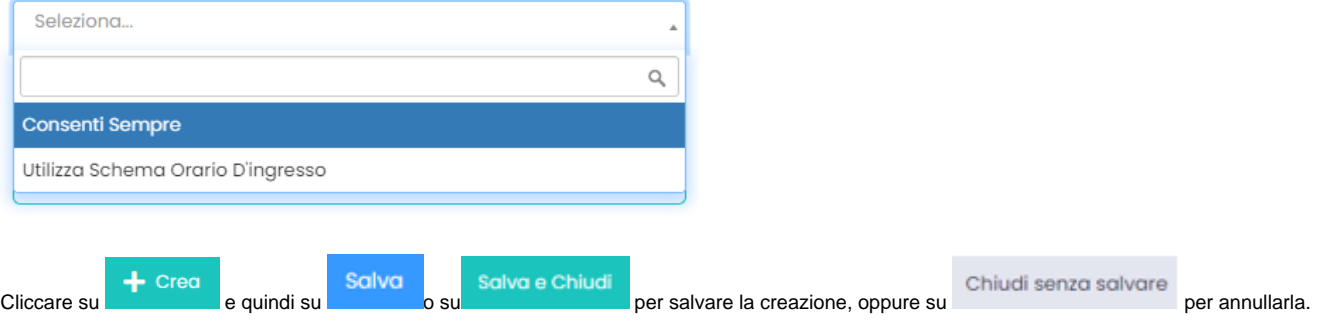